## Rendu Temps Réel OpenGL 2, GLSL

#### J.C. Iehl

#### December 11, 2008

**K ロ ト K 倒 ト K 走 ト** 

ス 重っ

<span id="page-0-0"></span>重

Résumé : Pipeline [GLSL : Shading Language](#page-33-0) [Debug / Optimisation](#page-39-0) A quoi ça sert ? [Qu'est ce que c'est ?](#page-3-0) Comment ca marche?

## Shaders ?

- $\blacktriangleright$  A quoi ça sert ?
- $\blacktriangleright$  Qu'est ce que c'est ?
- ▶ Comment ça marche ?

**K ロ ト K 倒 ト K 走 ト** 

一( 話)

<span id="page-1-0"></span>重

A quoi ca sert ? [Qu'est ce que c'est ?](#page-3-0) Comment ca marche ?

## Shaders : A quoi ça sert ?

### $\alpha$  faire mieux que les fonctions standards

- $\blacktriangleright$  matériaux réalistes (modèle local d'illumination).
- $\blacktriangleright$  ajouter des détails géométriques,
- $\triangleright$  éclairement plus réaliste (ombres, pénombres, etc.),
- $\triangleright$  phénomènes naturels (feu, fumée, eau, nuages, etc.),
- $\triangleright$  matériaux non réalistes (rendu expressif),
- $\triangleright$  plus grande liberté pour accéder aux données (textures),
- $\blacktriangleright$  traitement d'images,
- $\blacktriangleright$  animation, déformation, etc.,

## à faire autre chose ...

<span id="page-2-0"></span> $\left\{ \begin{array}{ccc} 1 & 0 & 0 \\ 0 & 1 & 0 \end{array} \right\}$ 

A quoi ca sert ? [Qu'est ce que c'est ?](#page-3-0) Comment ca marche?

## Shaders : Qu'est ce que c'est ?

#### des programmes exécutés par les processeurs graphiques,

- $\triangleright$  vertex shader : permet de transformer la géométrie,
- $\triangleright$  geometry shader : permet d'ajouter de la géométrie,
- $\triangleright$  pixel shader : permet de modifier l'image générée,

ils ne sont exécutés que pour afficher de la géométrie : points, lignes, triangles, etc.

### $\acute{\text{e}}$ crits dans un langage spécial, proche du C / C++

- $\blacktriangleright$  HLSL pour DirectX
- ► GLSL pour OpenGL
- ► CG pour DirectX ou OpenGL, même syntaxe que HLSL

メロメ メ御 メメ きょくきょう

<span id="page-3-0"></span>つくい

A quoi ca sert ? [Qu'est ce que c'est ?](#page-3-0) Comment ca marche?

## Shaders : Qu'est ce que c'est ?

Ils remplacent les opérations standards dans le pipeline graphique Ils ont donc des obligations

- $\blacktriangleright$  un shader n'est qu'une étape d'un calcul,
- $\triangleright$  il doit traiter ses entrées (les résultats de l'étape précédente),
- $\triangleright$  il doit produire certains résultats (pour les étapes suivantes),
- $\triangleright$  mais peut faire d'autres choses en plus ...

 $\left\{ \begin{array}{ccc} 1 & 0 & 0 \\ 0 & 1 & 0 \end{array} \right\}$ 

Résumé : Pipeline [GLSL : Shading Language](#page-33-0) [Debug / Optimisation](#page-39-0) A quoi ca sert ? [Qu'est ce que c'est ?](#page-3-0) Comment ca marche?

## Shaders et Pipeline graphique

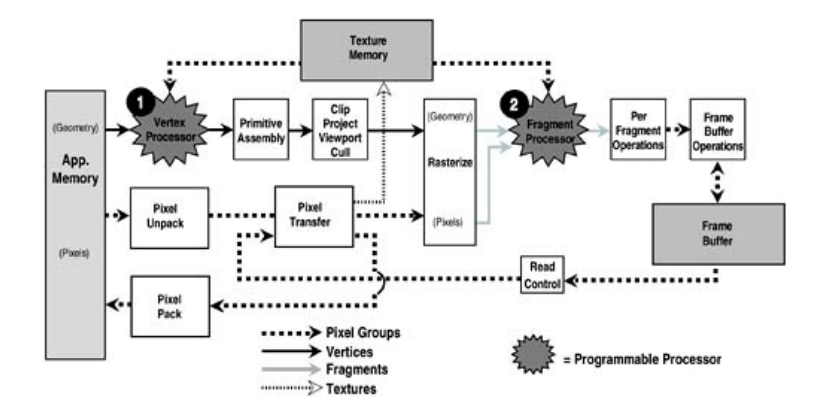

イロト イ押 トイモト イモト

 $\equiv$ 

Résumé : Pipeline [GLSL : Shading Language](#page-33-0) [Debug / Optimisation](#page-39-0) A quoi ça sert ? [Qu'est ce que c'est ?](#page-3-0) Comment ca marche ?

## Shaders et Pipeline graphique

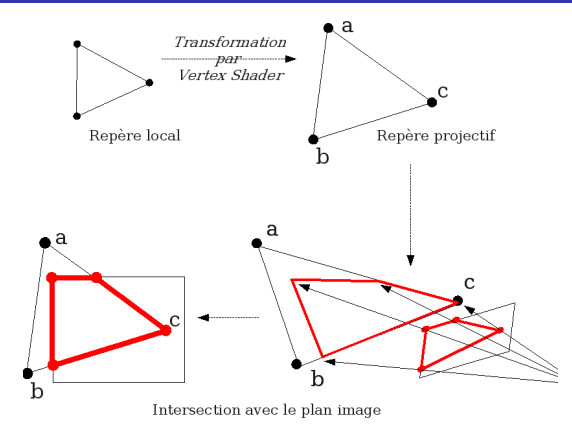

K ロ ⊁ K 倒 ≯ K ミ ⊁ K ミ ≯

重

 $299$ 

Résumé : Pipeline [GLSL : Shading Language](#page-33-0) [Debug / Optimisation](#page-39-0) A quoi ca sert ? [Qu'est ce que c'est ?](#page-3-0) Comment ca marche ?

## Shaders et Pipeline graphique

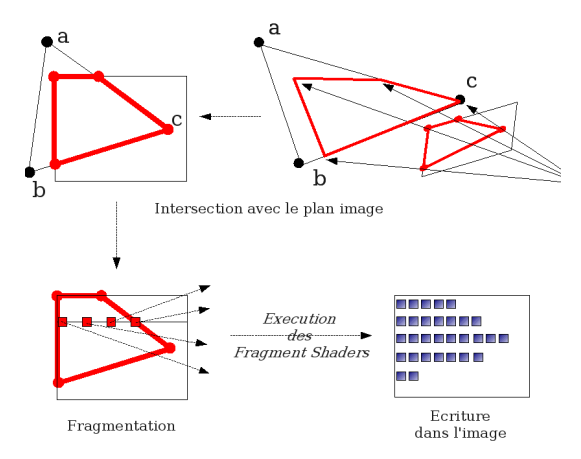

 $($   $\Box$   $)$   $($   $\Box$   $)$   $($   $\Box$   $)$   $($   $\Box$   $)$ 

一 4 (重) 8

重

 $299$ 

Résumé : Pipeline [GLSL : Shading Language](#page-33-0) [Debug / Optimisation](#page-39-0) A quoi ca sert ? [Qu'est ce que c'est ?](#page-3-0) Comment ca marche?

## Vertex Shaders : Qu'est ce que c'est ?

#### vertex

sommet de la primitive  $+$  tous ses attributs

- $\blacktriangleright$  position,
- $\blacktriangleright$  couleur.
- $\blacktriangleright$  matière,
- $\blacktriangleright$  normale,
- $\blacktriangleright$  attributs définis par l'application.

#### Attention !

tous les attributs seront interpolés.

**K ロ ▶ K 御 ▶ K 舌** 

Résumé : Pipeline [GLSL : Shading Language](#page-33-0) [Debug / Optimisation](#page-39-0) A quoi ca sert ? [Qu'est ce que c'est ?](#page-3-0) Comment ca marche?

## Interpolation des attributs : purquoi ?

le pipeline peut créer de nouvaux sommets ...

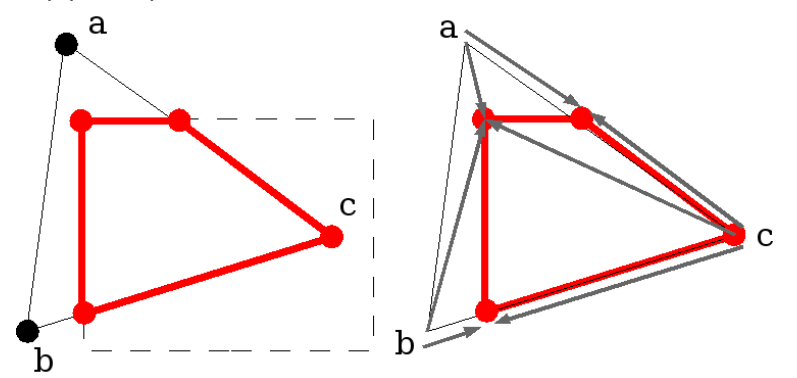

**K ロ ▶ K 御 ▶ K 唐** 

Résumé : Pipeline [GLSL : Shading Language](#page-33-0) [Debug / Optimisation](#page-39-0) A quoi ca sert ? [Qu'est ce que c'est ?](#page-3-0) Comment ca marche ?

# Fragment Shaders : Qu'est ce que c'est ?

#### fragment

 $\acute{e}$ lément de l'image  $+$  tous ses attributs

- position 3D, distance à la caméra,
- $\blacktriangleright$  matière, couleur, transparence,
- $\triangleright$  attributs définis par l'application et le vertex shader puis interpolés lors de la fragmentation (rasterization).

 $\left\{ \begin{array}{ccc} 1 & 0 & 0 \\ 0 & 1 & 0 \end{array} \right\}$ 

Résumé : Pipeline [GLSL : Shading Language](#page-33-0) [Debug / Optimisation](#page-39-0) A quoi ça sert ? [Qu'est ce que c'est ?](#page-3-0) Comment ça marche ?

## Shaders : Qu'est ce que c'est ?

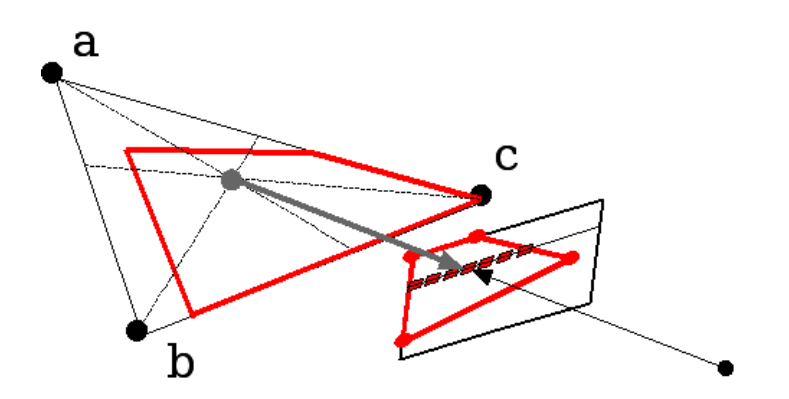

メロメ メ都 メメ きょくきょ

 $\equiv$ 

<span id="page-11-0"></span> $299$ 

A quoi ca sert ? [Qu'est ce que c'est ?](#page-3-0) Comment ca marche ?

## Shaders : Comment ça marche ?

- $\triangleright$  programmes définis par l'application,
- $\blacktriangleright$  paramètres passés par l'application,
- ▶ communication entre les vertex et les fragment shaders ?

## OpenGL Shading Language

- ► syntaxe proche du  $C / C$ ++,
- $\blacktriangleright$  types de base : scalaires, vecteurs, matrices,
- $\blacktriangleright$  + samplers : accès aux textures,
- $\triangleright$  accès au *contexte* OpenGL (constantes globales),
- $\triangleright$  accès aux paramètres définis par l'application,
- $\triangleright$  accès aux attributs définis par l'application.

<span id="page-12-0"></span>つくい

Résumé : Pipeline [GLSL : Shading Language](#page-33-0) [Debug / Optimisation](#page-39-0) A quoi ca sert ? [Qu'est ce que c'est ?](#page-3-0) Comment ca marche ?

## Shaders : Comment ça marche ?

## Création des shaders

- 1. glCreateShader()
- 2. glShaderSource()
- 3. glCompileShader()

les shaders sont considérées comme des fonctions.

**∢ ロ ▶ - ∢ @ ▶ - ∢ ミ** 

 $2Q$ 

重

A quoi ca sert ? [Qu'est ce que c'est ?](#page-3-0) Comment ca marche ?

## Shaders : Comment ça marche ?

#### Création du programme complet

- 1. glCreateProgram()
- 2. glAttachShader() (vertex)
- 3. glAttachShader() (geometry)
- 4. glAttachShader() (fragment)
- 5. glLinkProgram()

il faut linker les fonctions pour obtenir un programme utilisable !

 $\left\{ \begin{array}{ccc} 1 & 0 & 0 \\ 0 & 1 & 0 \end{array} \right\}$  ,  $\left\{ \begin{array}{ccc} 0 & 0 & 0 \\ 0 & 0 & 0 \end{array} \right\}$ 

A quoi ca sert ? [Qu'est ce que c'est ?](#page-3-0) Comment ca marche ?

## Shaders : Comment ça marche ?

### Utilisation du programme

- 1. glUseProgram()
- 2. fixer les valeurs des paramètres,
- 3. dessiner la géométrie (attributs associés aux sommets ?).

#### Vérifications

- $\blacktriangleright$  glGetShaderInfoLog()
- $\blacktriangleright$  glGetProgramInfoLog()

détails sur :

http://www.opengl.org/documentation/specs/ sdlkit, glsl2

 $4.17 \times$ 

∢ 伊 ≯ 《 ヨ ≯

Résumé : Pipeline [GLSL : Shading Language](#page-33-0) [Debug / Optimisation](#page-39-0)

A quoi ca sert ? [Qu'est ce que c'est ?](#page-3-0) Comment ca marche ?

## Shaders : Paramètres ?

## Paramètres uniform / constants

paramètres généraux, constants pour tous les sommets d'un objet, initialisés par l'application.

#### Paramètres attribute

associé à chaque sommet (couleur, normale, etc.)  $initialis$  initialises par l'application lors du draw $()$ .

#### Paramètres varying

résultat d'un shader transmis au reste du pipeline (et aux autres shaders)

L'application ne peut pas les définir explicitement.

## Déclaration

par le / les shader(s).

**K ロ ト K 倒 ト K 走 ト** 

Résumé : Pipeline [GLSL : Shading Language](#page-33-0) [Debug / Optimisation](#page-39-0) A quoi ça sert ? [Qu'est ce que c'est ?](#page-3-0) Comment ca marche ?

## Shaders: Paramètres et attributs

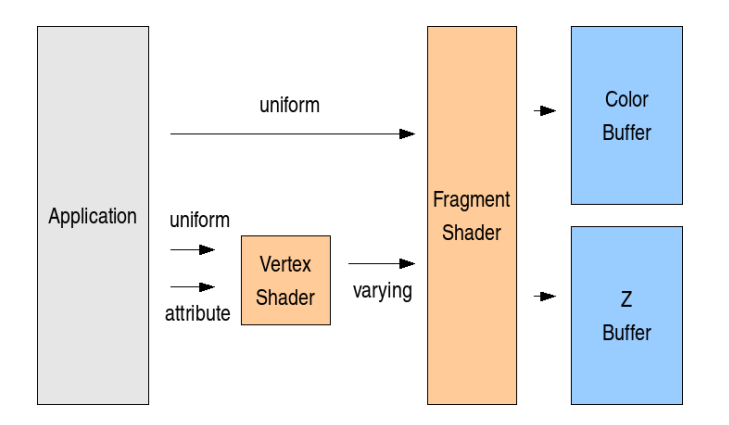

イロト イ押 トイモト イモト

重

 $299$ 

Résumé : Pipeline [GLSL : Shading Language](#page-33-0) [Debug / Optimisation](#page-39-0) A quoi ca sert ? [Qu'est ce que c'est ?](#page-3-0) Comment ca marche ?

## Shaders : Valeur des Paramètres

## Paramètres uniform

- ▶ location= glGetUniformLocation(program, xxx)
- ▶ glUniformXXX(location, xxx)
- ▶ glUniformMatrixXXX(location, xxx)

#### Paramètres attribute

- ▶ location= glGetAttribLocation(program)
- ▶ glVertexAttribXXX(location, xxx)
- $\blacktriangleright$  glVertexAttribPointer()

 $4.11 \times 4.60 \times 4.71 \times$ 

Résumé : Pipeline [GLSL : Shading Language](#page-33-0) [Debug / Optimisation](#page-39-0) A quoi ca sert ? [Qu'est ce que c'est ?](#page-3-0) Comment ca marche ?

## Shaders : Exemple (vertex)

```
// Copyright (c) 2003-2004: 3Dlabs, Inc.<br>uniform float Time: // update
                         \frac{1}{2} updated each frame by the application
uniform vec4 Background; // constant color equal to background
attribute vec3 Velocity; // initial velocity
attribute float StartTime: // time at which particle is activated
varying vec4 Color ;
void main ( void )
{
    vec4 vert ;
    float t = Time - StartTime;
    if (t \gt= 0.0){
         vert = gl Vertex + vec4 ( Velocity * t, 0.0) ;
        vert v v = 4.9 * t * t;
        Color = g1Color :}
    else
    {
        vert = gl_Vertex; // Initial position<br>Color = Background: // "pre-birth" colo
                                 // "pre-birth" color
    \mathbf{r}gl_Position = gl_ModelViewProjectionMatrix * vert ;
}
```
K ロ ⊁ K 倒 ≯ K ミ ⊁ K ミ ≯

Résumé : Pipeline [GLSL : Shading Language](#page-33-0) [Debug / Optimisation](#page-39-0) A quoi ca sert ? [Qu'est ce que c'est ?](#page-3-0) Comment ca marche ?

## Shaders : Exemple (vertex)

```
// application
GLuint location , loc_Velocity , loc_Start ;
glUseProgram ( program ) ;
location= glGetUniformLocation (program, "Background"):
g1Uniform4f (location, 0.0, 0.0, 0.0, 1.0);
location = glGetUniformLocation ( program , " Time ");
glUniform1f ( location , -5.0) ;
loc_Velocity= glGetAttribLocation (program, "Velocity");
loc_Start = glGetAttribLocation ( program , " StartTime ");
glBegin (GL_POINTS)
    glVertexAttrib3f (loc_Velocity , xxx , xxx , xxx) ;
    glVertexAttrib1f (loc Start, xxx);
    g1Vertex3f(x, y, z);
\sigmalEnd():
```
メロメ メ御 メメ きょ メモメ

Résumé : Pipeline [GLSL : Shading Language](#page-33-0) [Debug / Optimisation](#page-39-0) A quoi ca sert ? [Qu'est ce que c'est ?](#page-3-0) Comment ca marche ?

# Shaders : Exemple (fragment)

```
// Copyright (c) 2003 - 2004: 3 Dlabels, Inc.varying vec4 Color ;
void main ( void )
{
    gl_FragColor = Color ;
}
```
メロメ メ団 メイ きょくきょう

重

Résumé : Pipeline [GLSL : Shading Language](#page-33-0) [Debug / Optimisation](#page-39-0) A quoi ça sert ? [Qu'est ce que c'est ?](#page-3-0) Comment ça marche ?

## Shaders : Demo !

メロメ メ都 ドメ 君 ドメ 君 ドッ

目

<span id="page-22-0"></span> $299$ 

A quoi ca sert ? [Qu'est ce que c'est ?](#page-3-0) Comment ca marche ?

## Vertex Shaders : Comment ça marche ?

- $\triangleright$  éxécuté sur chaque sommet (données fournies par l'application),
- ▶ doit calculer : gl\_Position= gl ModelViewProjectionMatrix \* gl Vertex
- $\blacktriangleright$  la position du vertex doit être dans l'espace projectif normalisé de la caméra
- $\triangleright$  tous les varying utilisés par le reste du pipeline (fragment shader).

mais peut aussi calculer :

- ▶ la couleur : gl FrontColor, gl BackColor,
- $\blacktriangleright$  la normale : gl\_Normal,
- ▶ les co[or](#page-22-0)données de textures : gl TexCoord [[\]](#page-22-0)[,](#page-23-0) [et](#page-24-0)[c](#page-11-0)[.,](#page-12-0)

<span id="page-23-0"></span> $\Omega$ 

Résumé : Pipeline [GLSL : Shading Language](#page-33-0) [Debug / Optimisation](#page-39-0) A quoi ca sert ? [Qu'est ce que c'est ?](#page-3-0) Comment ca marche ?

## Vertex Shaders : Paramètres (2)

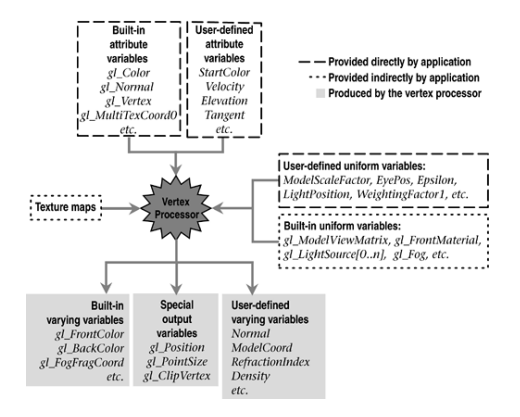

K ロ ⊁ K 倒 ≯ K ミ ⊁ K ミ ≯

<span id="page-24-0"></span>重

Résumé : Pipeline [GLSL : Shading Language](#page-33-0) [Debug / Optimisation](#page-39-0) A quoi ca sert ? [Qu'est ce que c'est ?](#page-3-0) Comment ca marche ?

Fragment Shaders : Comment ça marche ?

- $\triangleright$  éxécuté sur chaque fragment dessiné,
- $\blacktriangleright$  doit calculer : gl\_FragColor.
- ▶ travaille dans le repère de la fenêtre d'affichage (viewport)

**∢ ロ ▶ : ⊀ 母 ▶ : ∢ ヨ ▶** 

Résumé : Pipeline [GLSL : Shading Language](#page-33-0) [Debug / Optimisation](#page-39-0) A quoi ca sert ? [Qu'est ce que c'est ?](#page-3-0) Comment ca marche?

## Fragment Shaders : Paramètres (2)

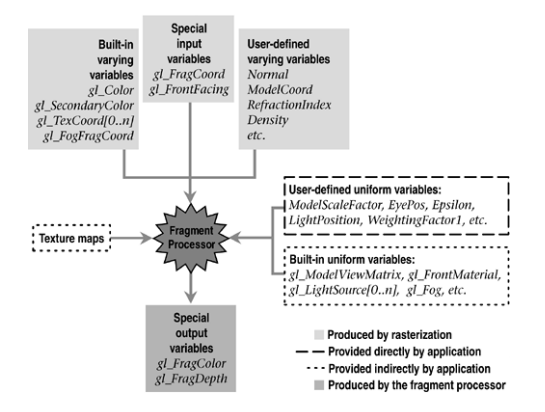

K ロ ⊁ K 倒 ≯ K ミ ⊁ K ミ ≯

 $2Q$ 

扂

A quoi ca sert ? [Qu'est ce que c'est ?](#page-3-0) Comment ca marche ?

## Shaders : Comment ça marche ?

#### Ne pas oublier !

les paramètres varying sont interpolés lors de la fragmentation.

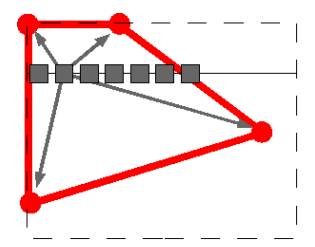

**K ロ ▶ K 伊 ▶** 

Résumé : Pipeline [GLSL : Shading Language](#page-33-0) [Debug / Optimisation](#page-39-0) A quoi ca sert ? [Qu'est ce que c'est ?](#page-3-0) Comment ca marche ?

## Texture Shaders : Comment ça marche ?

```
uniform float compression ;
uniform float saturation ;
uniform sampler2DRect tex0 ;
void main ( void )
{
  const vec3 rgby= vec3(0.3, 0.59, 0.11);
 vec3 color ;
  float y, t;
  float k1 = 1.0 / pow(saturation, 1.0 / compression);color= texture2DRect(tex0, gl_TexCoord[0].st).rgb;
  y = dot(color, rgby);
  if (y < saturation )
  {
    color = v:
    t= k1 * pow(y, 1.0 / compression);color + t:
  }
  else
    color = vec3(1.0, 1.0, 1.0):
  gl_FragColor = vec4 ( color , 1.0) ;
}
```
メロメ メ御 メメ きょ メモメ

 $2Q$ 

唾

Résumé : Pipeline [GLSL : Shading Language](#page-33-0) [Debug / Optimisation](#page-39-0) A quoi ça sert ? [Qu'est ce que c'est ?](#page-3-0) Comment ca marche ?

## Texture Shaders : Comment ça marche ?

```
glUseProgram ( program ) ;
loc tex = glGetUniformLocation ( program , " tex0") ;
loc_compression= glGetUniformLocation (program, "compression");
loc_saturation= glGetUniformLocation (program, "saturation");
glActiveTexture (GL_TEXTURE0);
\sigmalUniform1i (loc_tex , 0) :
elUniform1f (loc_compression, 2.2f);
glUniform1f (loc_saturation, 255.0f) ;
glBegin ( GL_QUADS );
    g1TexCoord2f(0.f. 0.f);
    \sigmalVertex3f (x, v+h, z):
    glTexCoord2f (0.f. v):
    e1Vertex3f(x, y, z);
    g1TexCoord2f (u, v);
    g1Vertex3f(x+y, y, z):
    g1TexCoord2f (u, 0.f);
    e1Vertex3f(x+y, y+h, z);
```

```
\sigmalEnd():
```
メロメ メ御き メミメ メミメー

<span id="page-29-0"></span> $2Q$ 

唾

## Résumé : Pipeline

- 1. installation des shaders,
- 2. réception des primitives, des sommets et des paramètres,
- 3. opérations sur les sommets,
- 4. assemblage des primitives,
- 5. fragmentation des primitives,
- $6.$  opérations sur les fragments,
- 7. écriture des fragments dans l'image résultat.

 $4.17 \times$ 

<span id="page-30-0"></span> $\leftarrow$   $\leftarrow$   $\leftarrow$ 

## Etape 3 : opérations sur les sommets

#### vertex shader

- **EX** responsable de transformer les sommets dans l'espace projectif de la caméra.
- $\triangleright$  peut définir des paramètres varying à destination des fragment shaders,
- ▶ peut utiliser les paramètres du contexte OpenGL.

```
// simple vertex shader
void main ( void )
{
    gl_Position = gl_ModelViewProjectionMatrix * gl_Vertex ;
}
```
 $4.17 \times$ 

 $\overline{AB}$   $\overline{B}$   $\overline{B}$ 

## Etape 6 : opérations sur les fragments

#### fragment shader

- $\triangleright$  responsable de calculer la couleur du fragment,
- $\triangleright$  peut utiliser les paramètres varying crées par le vertex shader,
- ▶ peut utiliser les paramètres du contexte OpenGL.

```
// simple fragment shader
void main ( void )
{
    gl_FragColor= vec4(0.0, 0.8, 0.0, 1.0);
}
```
 $4.17 \times$ 

 $\leftarrow$   $\leftarrow$   $\leftarrow$ 

つくい

# GLSL : Shading Language

## $C/C++$

- $\triangleright$  opérations sur les matrices, vecteurs,
- $\blacktriangleright$  structures,
- $\blacktriangleright$  fonctions (non récursives),
- $\triangleright$  passage de paramètres par copie (in, inout, out),
- $\blacktriangleright$  fonctions spéciales.

<span id="page-33-0"></span> $2Q$ 

メロメ メ御 メメモメメモメ

# GLSL : types de base

#### matrices

- $\blacktriangleright$  mat2, mat3, mat4,
- $\blacktriangleright$  mat2x2, mat2x3, mat2x4, mat3x2, mat3x3, etc.
- mat4 m; m[1] =  $vec4(...)$ ;
- $\blacktriangleright$  produits matrices, vecteurs.

**K ロ ▶ K 御 ▶ K 舌** 

## GLSL : types de base

#### vecteurs

- $\blacktriangleright$  vec2, vec3, vec4
- $\blacktriangleright$  ivec234, bvec234

\n- $$
ε\acute{e}lection des composantes : vec3 v3; vec4 v4; v3 = v4.xyz; v3. x = 1.0; v4 = vec4(1.0, 2.0, 3.0, 4.0);
$$
\n

メロメ メ御き メミメ メミメー

重

## Fonctions spéciales

- $\blacktriangleright$  radians, degrees
- $\triangleright$  cos, sin, tan, acos, asin, atan,
- $\triangleright$  pow, exp, log, sqrt, inversesqrt,
- $\blacktriangleright$  abs, sign, floor, ceil, fract, mod, etc.
- $\blacktriangleright$  min, max, clamp
- $\blacktriangleright$  mix, step, smoothstep,
- length(u),  $u=$  distance(p1, p0),
- $\blacktriangleright$  dot, cross, normalize, etc,
- $\triangleright$  cf. GLSL specification, chapitre 8.

 $4.17 \times$ 

4 m ⊧ 1

## Accès au contexte OpenGL

#### Vertex Shader

- $\blacktriangleright$  gl Position, gl PointSize, gl ClipVertex,
- ▶ gl\_Color, gl\_Normal, gl\_TexCoords[], gl\_MultiTexCoords[], etc.
- $\blacktriangleright$  gl\_ModelViewMatrix, gl\_ProjectionMatrix,  $+$  inverse,
- $\triangleright$  cf. GLSL specification, chapitre 7.

 $\left\{ \begin{array}{ccc} 1 & 0 & 0 \\ 0 & 1 & 0 \end{array} \right\}$  ,  $\left\{ \begin{array}{ccc} 0 & 0 & 0 \\ 0 & 0 & 0 \end{array} \right\}$ 

## Accès au contexte OpenGL

### Fragment Shader

- ▶ gl FragColor, gl FragDepth, gl FragData, gl FragCoord,
- $\blacktriangleright$  etc.,
- $\triangleright$  cf. GLSL specification, chapitre 7.

∢ 重う

**∢ロ ▶ ∢ 倒 ▶ ∢ ヨ ▶** 

## OpenGL 2 : Mise au point

#### Mise au point de shader

- $\blacktriangleright$  BuGLe
- $\blacktriangleright$  gDEBugger
- ▶ glslDevil http://www.vis.uni-stuttgart.de/glsldevil/
- $\blacktriangleright$  + IDE spécialisés (windows) : FX Composer, RenderMonkey.

<span id="page-39-0"></span>**∢ ロ ▶ : ⊀ 母 ▶ : ∢ ヨ ▶** 

# OpenGL 2 : Optimisation

#### Qui est le maillon faible ?

- $\blacktriangleright$  application / API / GPU ?
- $\blacktriangleright$  le gpu est constitué de plusieurs "éléments" :
- $\blacktriangleright$  traitement des primitives,
- $\blacktriangleright$  vertex shaders.
- $\blacktriangleright$  fragmentation,
- $\blacktriangleright$  fragment shaders,
- $\triangleright$  tests et opérations sur l'image résultat.

 $4.17 \times$ 

4 59 E 4 E

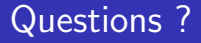

http://www.opengl.org/documentation/specs/

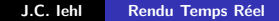

K ロ ⊁ K 倒 ≯ K ミ ⊁ K ミ ≯

<span id="page-41-0"></span>重